## LECTURE NOTES 2-2: THE LIMIT OF A FUNCTION

Things to Know:

- *•* The intuitive definitions of a *limit* and a *onesided limit*.
- How to find a (one-sided) limit using a calculator or the graph of the function, including infinite limits.
- How to find limits for piecewise-defined

functions.

- How to distinguish between the various ways a limit may *not* exist.
- *•* Understand how using a calculator can give an incorrect answer when evaluating a limit.

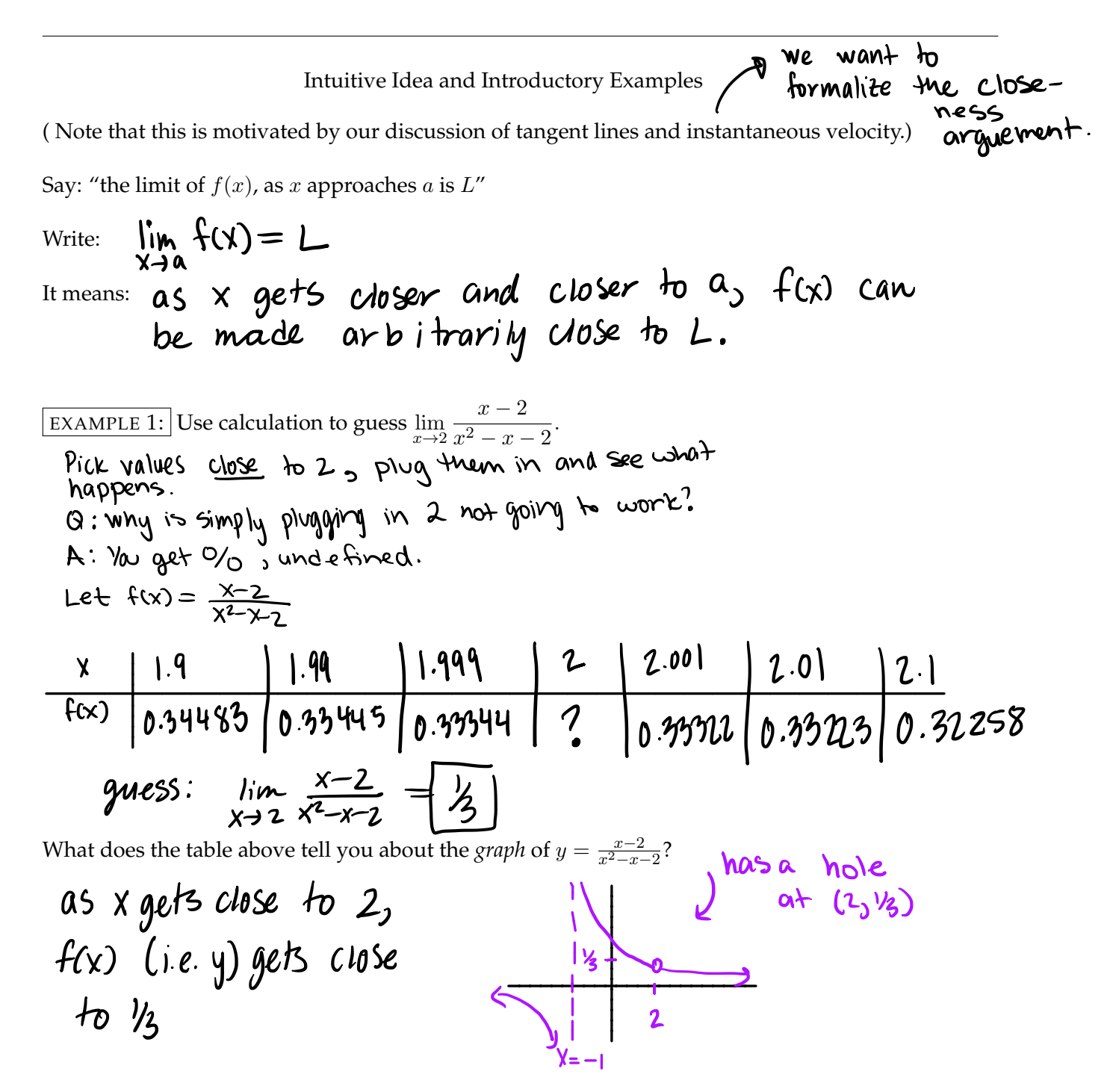

EXAMPLE 2: [Why do all the calculation? Just pick a number really close to "a," right???!!]

Use calculation to guess 
$$
\lim_{t \to 0} \frac{\sqrt{t^2 + 9} - 3}{t^2}
$$
.

Let's just pick numbers super-close to  $a = 0$ , say  $\pm 0.000001$  :  $\frac{t}{f(t)} \frac{0.000001}{0.1665335}$  DNE 0.1665336 T Beth got this using a<br>computer, but some<br>calunators give O<br>for both of these. Hint: Always be skeptical! Why can't this be right and what went wrong? If we let  $f(t) = \sqrt{\frac{t^2+q^2}{t^2}}$  you see the graph of f(x) is troughly)  $\gamma_{6}$ If the numerator gets<br>50 small the calculator E so the limit is not Zen

EXAMPLE 3: [Sample points may not illustrate the big picture. Theory will be useful.]

Use calculation to guess 
$$
\lim_{\theta \to 0} \sin(\frac{\pi}{\theta})
$$
. Let  $f(\theta) = 3\pi \binom{1}{\theta}$   
\n $\frac{1}{f(\theta)} = \frac{-1}{0.1} \cdot \frac{-0.001}{-0.001} \cdot \frac{-0.0001}{-0.0001} \cdot \frac{0.0001}{0.0001} \cdot \frac{0.001}{0.001} \cdot \frac{0.001}{0.001} \cdot \$ 

## Practice Problems

1. For each problem below, fill out the chart of values, then use the values to *guess* the value of the limit. Finally rate your confidence level on a 0 to 3 scale where ( $0 = I'm$  sure this is wrong) and (3 = I'm sure this is right.)

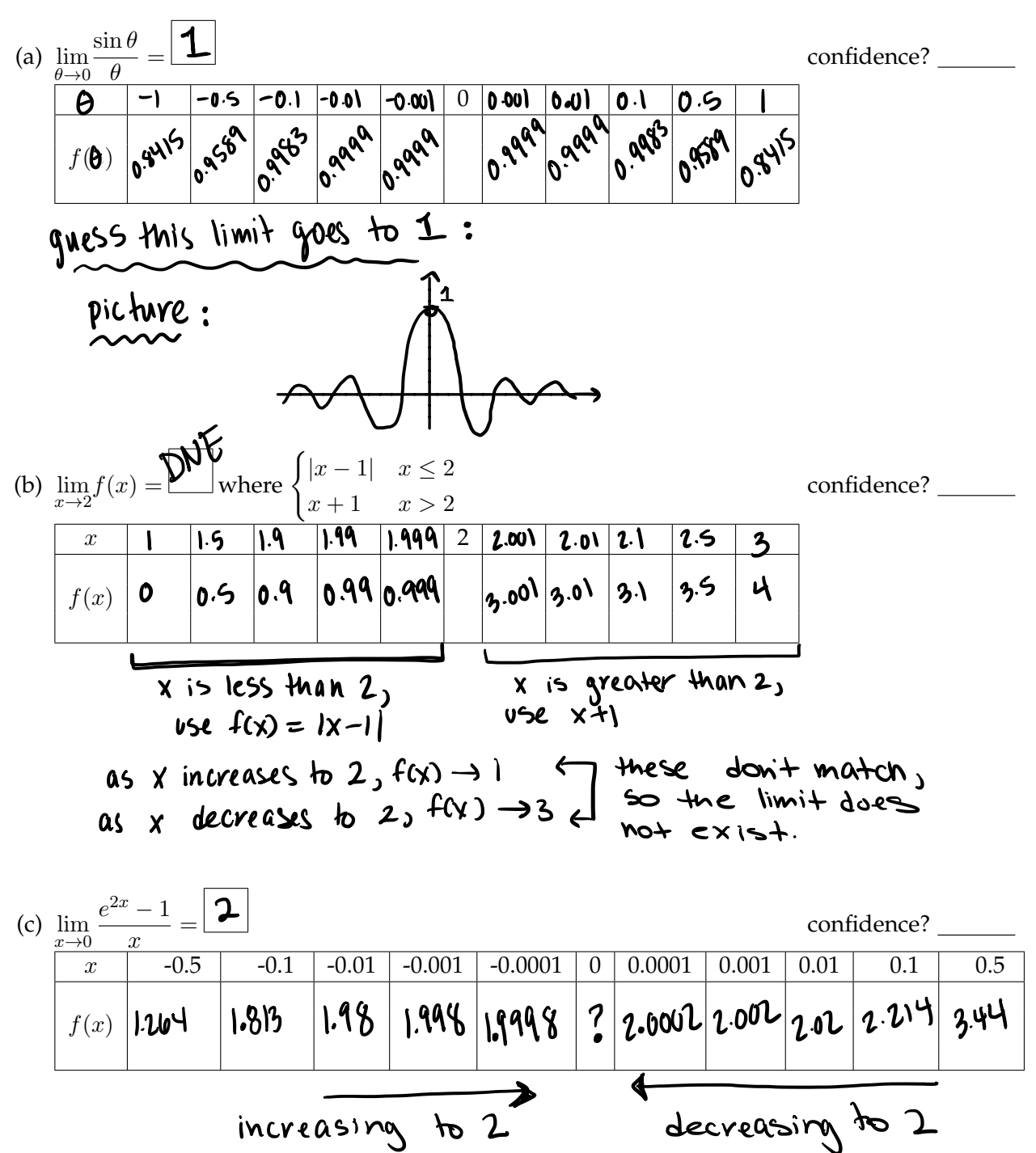

## DEFINITIONS:

Say: "the limit as x approaches a on the left is L"; Write: 
$$
\frac{\lim_{x\to 0^{-}} f(x) = L}{x\to 0^{-}}
$$
\nIt means  $x \to 0$  means  $x \to 0$  means  $x \to 0$  means  $x \to 0$  means  $x \to 0$  and  $x \to 0$  is on the left of a  $x \to 0$  and  $x \to 0$  means  $x \to 0$  means  $x \to 0$  means  $x \to 0$  means  $x \to 0$  times a on the right is L"; It means  $x \to 0$  times a on the right is L"; Thus  $x \to 0$  times a on the right is L; where  $x \to 0$  times a on the right is L. If  $x \to 0$  times a on the right is L. If  $x \to 0$ 

2. The function  $g(x)$  is graphed below. Use the graph to fill in the blanks.

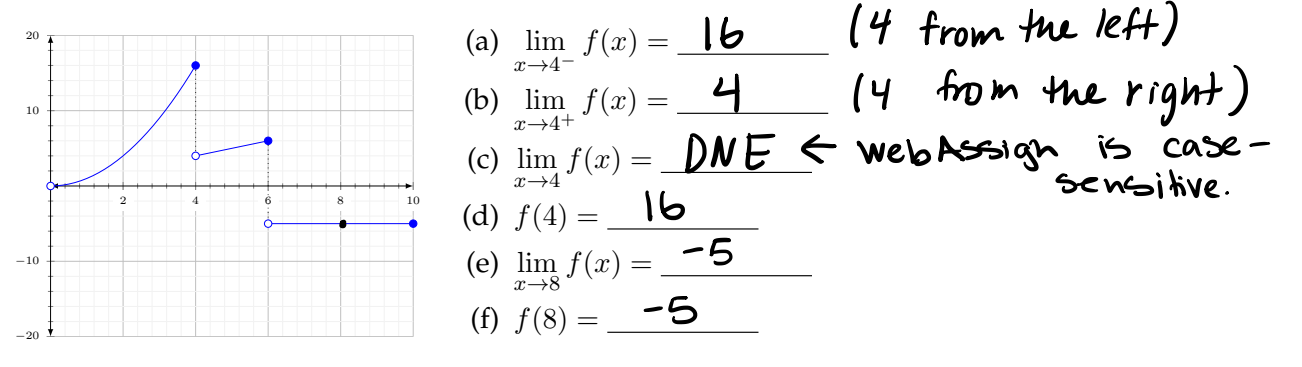

3. The function  $g(x)$  is graphed below. Use the graph to fill in the blanks.

2 4 6 8 10 (a)  $\lim_{x \to 4^{-}} f(x) =$ (b)  $\lim_{x \to 4^+} f(x) =$ (c) lim  $x \rightarrow 4$  $f(x) = \frac{\mathbf{D}\mathbf{N}}{E}$ (d)  $f(4) =$  DNE / undetine (e) lim  $x \rightarrow 8$  $f(x) =$ (e)  $\lim_{x \to 8} f(x) =$  (f)  $f(8) =$  (**C**)  $\varphi$   $\in$  gets hugely big  $-\infty$   $\quad$   $\leftarrow$  gets hugely negative big

Write the equation of any vertical asymptote:

$$
\frac{X=4}{\pi}
$$

 $^{-20}$ 

 $-10$ 

10

4. Sketch the graph of an function that satisfies *all* of the given conditions. Compare your answer with that of your neighbor.  $\mu$ 

lim 
$$
f(x) = 1
$$
 lim  $f(x) = -2$  lim  $f(x) = 3$   
\n $\lim_{x \to +1} f(x) = 0$   $f(0) = -2$   $f(\underline{1}) = 1$   
\nThere are many **convet** of  
\n $\lim_{x \to +\infty} f(x) = 0$  **convet** of  
\n $\lim_{x \to +\infty} f(x) = 0$  **convet** of  
\n $\lim_{x \to +\infty} f(x) = 0$  **convet** of  
\n $\lim_{x \to +\infty} f(x) = 0$  **convet** of  
\n $\lim_{x \to +\infty} f(x) = 0$  **convet** of  
\n $\lim_{x \to +\infty} f(x) = 0$  **convet** of  
\n $\lim_{x \to +\infty} f(x) = 0$  **convet** of  
\n $\lim_{x \to +\infty} \frac{2+x}{x-5} = \boxed{\infty}$   
\n $\lim_{x \to +\infty} f(x) = 0$  **convet** of  $\frac{2}{\sqrt{2}}$  **convet** of  $\frac{2}{\sqrt{2}}$   
\n $\lim_{x \to +\infty} f(x) = 0$  **convet** of  $\frac{2}{\sqrt{2}}$  **convet** of  $\frac{2}{\sqrt{2}}$   
\n $\lim_{x \to +\infty} f(x) = 0$   
\n $\lim_{x \to +\infty} f(x) = 0$   
\n $\lim_{x \to +\infty} f(x) = 0$  **convet** of  $\frac{2}{\sqrt{2}}$   
\n $\lim_{x \to +\infty} f(x) = 0$  **convet** of  $\frac{2}{\sqrt{2}}$   
\n $\lim_{x \to +\infty} f(x) = 0$  **convet** of  $\frac{2}{\sqrt{2}}$   
\n $\lim_{x \to +\infty} f(x) = 0$  **convet** of  $\frac{2}{\sqrt{2}}$  **convet**

4. Sketch the graph of an function that satisfies *all* of the given conditions. Compare your answer with that of your neighbor.

$$
\lim_{x \to 0^{-}} f(x) = 1 \quad \lim_{x \to 0^{+}} f(x) = -2 \quad \lim_{x \to 4^{-}} f(x) = 3
$$
  

$$
\lim_{x \to 4^{+}} f(x) = 0 \quad f(0) = -2 \qquad f(4) = 1
$$

5. Determine the limit. Explain your answer.

(a) 
$$
\lim_{x \to 5^+} \frac{2+x}{x-5}
$$

(b) 
$$
\lim_{x \to 5^+} \frac{2+x}{5-x}
$$

(c) 
$$
\lim_{x \to (\pi/2)^+} \frac{\sec x}{x}
$$